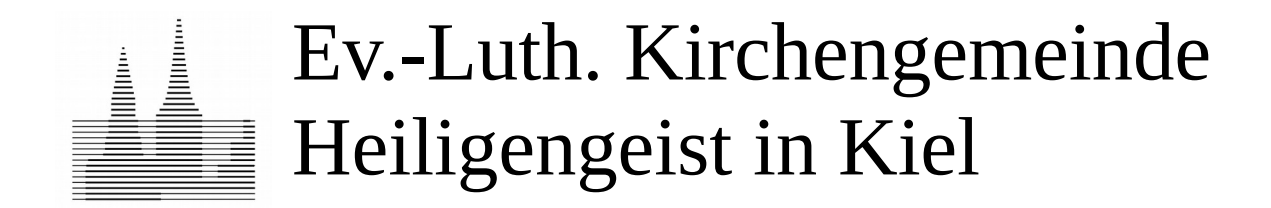

# **Abfrage zur Nutzungsvereinbarung (nicht für Privatpersonen)**

**Veranstalter, also Nutzer, im Rechtssinn**

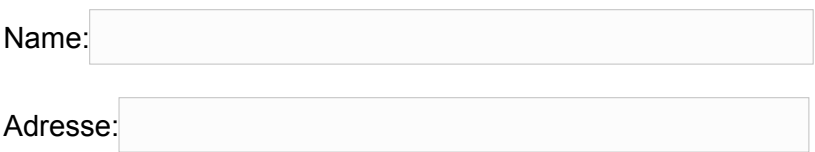

## **Nutzungszweck**

Bitte beschreiben Sie in wenigen Sätzen, wofür Sie die Räumlichkeiten nutzen wollen bzw. worum es in Ihrer Veranstaltung geht:

# **Ansprechpartner für die Kirchengemeinde**

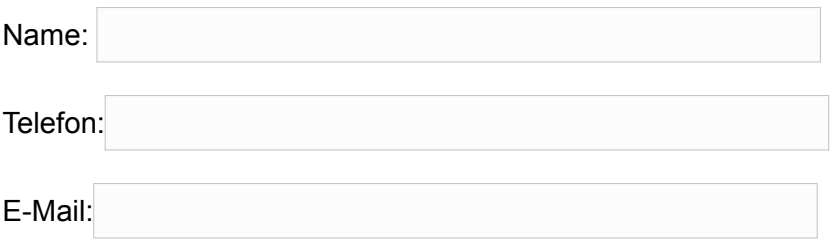

## **Nutzungsort**

Gewünscht wird (bitte Priorisierung durch Zahlen eintragen):

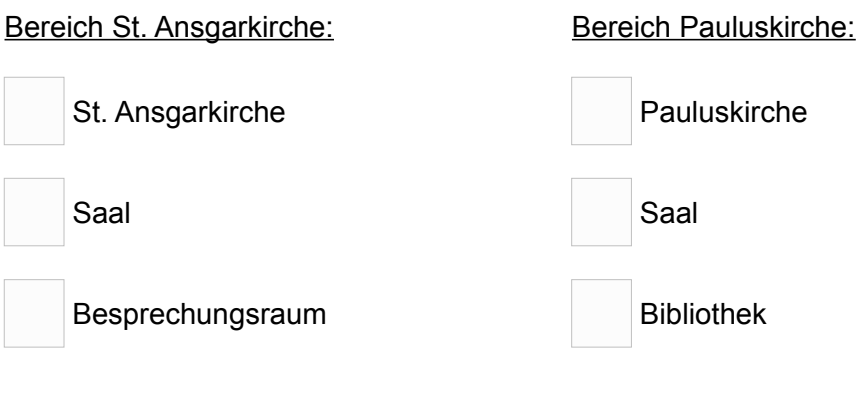

#### **Nutzungszeit**

Für welches Datum bzw. Daten werden Räume der Kirchengemeinde angefragt?

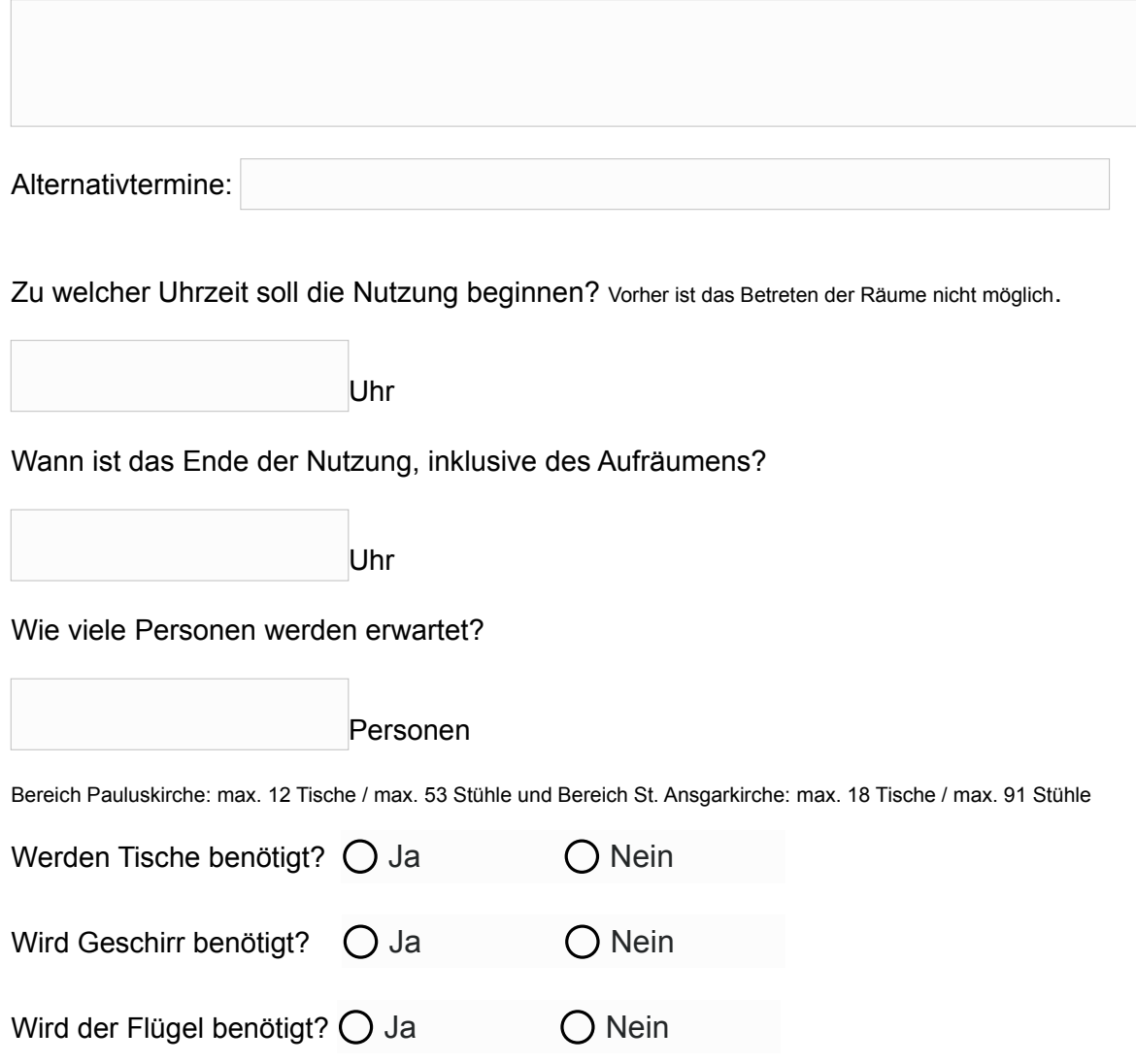

Eine Flügelnutzung ist nur in Absprache mit dem Organisten möglich. Als Kosten fallen 250 € Miete + Stimmung an.

#### **Weitere Hinweise**

Verbrauchsmaterialien und Vortragstechnik werden grundsätzlich vom Nutzer mitgebracht. Für Parkplätze kann nicht garantiert werden. Am Niemannsweg 16 sind aber Parkmöglichkeiten vorhanden.

Der Nutzer trägt die Verantwortung zur Einhaltung der Corona-Bekämpfungsmaßnahmen in der gültigen Fassung mit den dann gültigen Auflagen, inkl. Einlasskontrolle.

**Der Nutzungsvertrag wird Ihnen zugeschickt. Er enthält alle Angaben, die zur Überweisung des Nutzungsbetrages notwendig sind und gilt gleichzeitig als Rechnung. Es wird keine Extra-Rechnung erstellt.**